## Supervisor - PC - Requesting Time Off for an Employee

Important: Time off requests must be handled before the affected pay period is closed (signed- off) in SharkTime.

## **Requesting Time Off for an Employee**

Supervisors/Coordinators can also request time off on behalf of their employees in case of an unplanned absence as long as the pay period is still open in SharkTime:

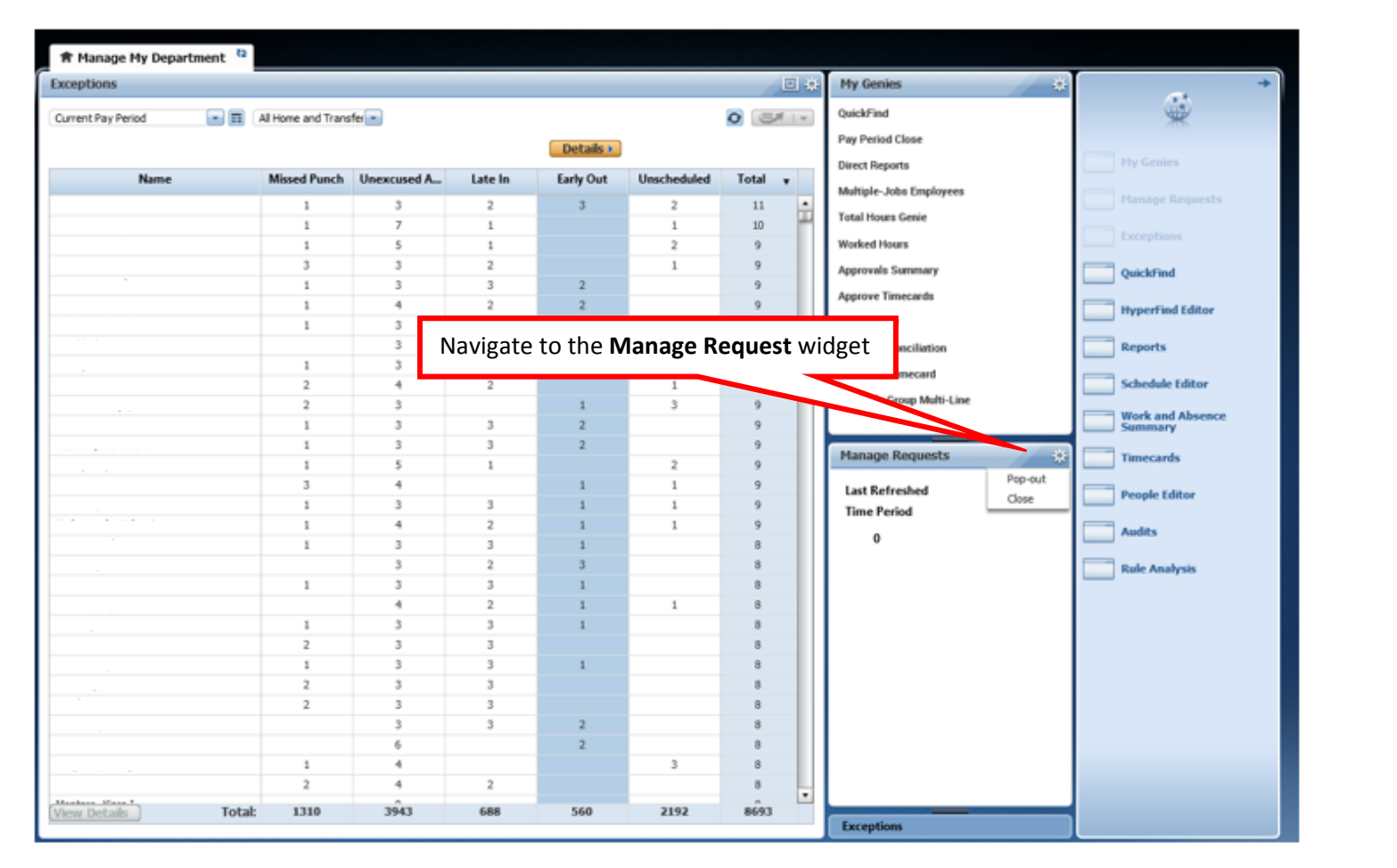

## Supervisor - PC - Requesting Time Off for an Employee

Important: Time off requests must be handled before the affected pay period is closed (signed- off) in SharkTime.

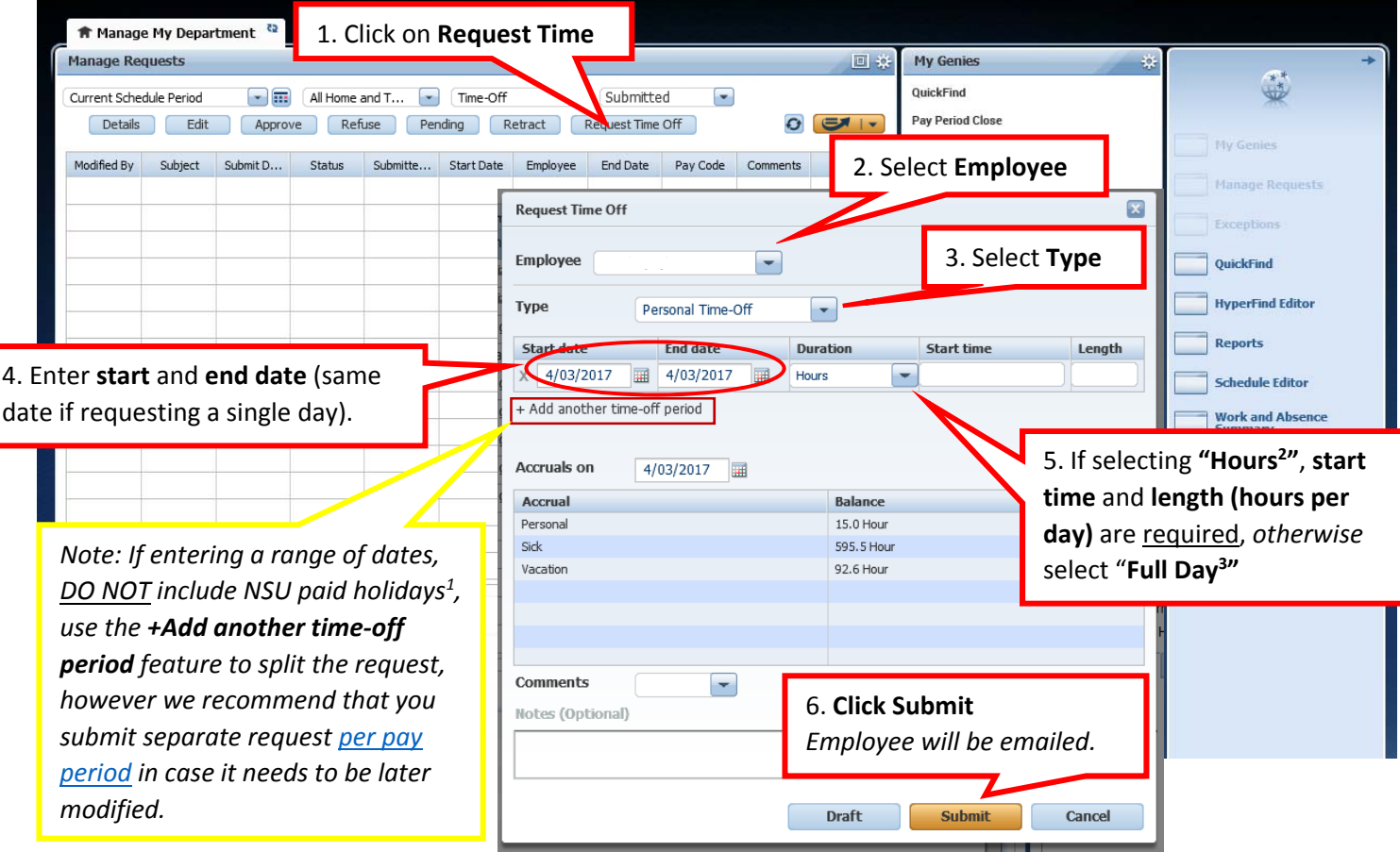

## **IMPORTANT TIPS:**

<sup>1</sup>Requesting Time off during a holiday: When requesting time off around a NSU paid holiday, employees must not **include the paid holiday date. If they do, the employee will be charged for that** November 2015 Tues<sup>1</sup> **Med** Thu **day.**

*Example: November 26 and 27 are NSU paid holidays‐ Employee wants to take off November 23‐30. Employee must request period November 23‐25 and a separate request for November 30.*

<sup>2</sup>Duration when selecting "Hours": Start Time→ must be in increments of 15 minutes, 30 minutes, 45 minutes, or 1 hour. Length > hours must be entered in increments of .25, .5, .75, or 1. **Length** is the amount of hours **per day** the employee will be out.

 $\overline{\mathbf{1}}$  $\mathbf 2$  $\overline{\mathbf{3}}$  $\overline{\mathbf{4}}$ 5  $6\phantom{a}$  $\overline{7}$ 9  $14$  $\overline{\mathbf{8}}$  $10$  $11$  $12$  $13$ 15 16  $17$ 18 19 20  $21$ 26 27  ${\bf 22}$ 23  $24$ 25 28  $30$ 29

**Example:** Employee will take off 2 hours each day for 2 days (7/24-7/25), 8am-10am. **Enter >** Dates: 7/24-7/25 *Duration: 2 hours Start time: 8 am Length: 2 hours*

**3 Duration when selecting "Full Day"**: will use hours based on schedule. Please ensure that employee has an updated schedule in place.